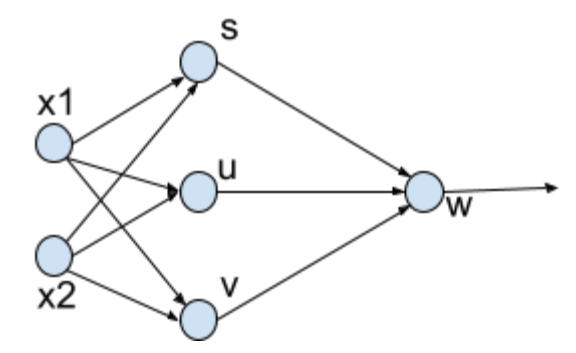

The loss of the above network is given by  $f = ((w_{1'}w_{2'}w_{3})^{T}(relu(s^{T}x), relu(u^{T}x), relu(v^{T}x)) - y)^{2}$ where  $relu(x) = max(0, x)$  is the relu activation function. We need the first derivatives to optimize the network parameters.

In order to calculate the update equations let  $z_{_1}=relu(s^Tx)=relu(s_{_1}x_{_1}+s_{_2}x_{_2}).$  This means I can write f as  $f = ((w_{1}, w_{2}, w_{3})^{T}(z_{1}, z_{2}, z_{3}) - y)^{2}$ . Then

$$
df/dw_1 = 2\sqrt{(f)}z_1
$$
  $\Rightarrow$  same as  $df/dw_1 = 2((w_1, w_2, w_3)^T(z_1, z_2, z_3) - y)z_1$ 

Thus we can write df/dw as

$$
df/dw = (2((w_1, w_2, w_3)^T(z_1, z_2, z_3) - y))(z_1, z_2, z_3)
$$

Now we calculate df/ds by doing the first coordinate df/ds1.

$$
df/ds_{_1}=(df/dz_{_1})(dz_{_1}/ds_{_1})
$$

where  $df/dz_1 = 2\sqrt{(f)}w_1$  and  $dz_1/ds_1 = drelu(s^T x)/ds_1 = 0$  if  $relu(s^T x) \leq 0$  and  $x_1$  if  $relu(s^T x) > 0$ 

since  $drelu(f(x))/df(x) = 0$  if  $f(x) \le 0$  and  $df/dx$  if  $f(x) > 0$ . Note that since relu is discontinuous at 0 and has a max we use the sub-gradient.

 $df/ds$ <sub>2</sub> =  $(df/dz$ <sub>1</sub> $)$  $(dz$ <sub>1</sub> $/ds$ <sub>2</sub> $)$ 

where

 $df/dz_1 = 2\sqrt{(f)}w_1$ and

$$
dz_1/ds_2 = 0 \text{ if } relu \leq 0 \text{ and } x_2 \text{ if } relu > 0
$$

This means  $df/ds = (df/ds_{1'}df/ds_{2}) = df/dz_{1}(dz_{1}/ds_{1'}dz_{2'}ds_{2}) = df/dz_{1}(x_{1'}x_{2})$  (assuming the relu outputs are positive)

From the above it is not too hard to calculate  $df/du$  and  $df/dv$ .

Compare the above to the sigmoid update given below:  $df/ds = (df/ds_1, df/ds_2) = df/dz_1 \sigma(s^T x)(1 - \sigma(s^T x))(x_1, x_2)$